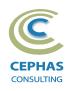

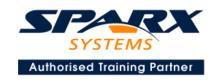

# Business Motivation Model (BMM) using Enterprise Architect 14.x or 15.x

One Day Course Syllabus

### **Introduction to Enterprise Architect**

User Interface

Desktop layout

Overview, Start Page, Visual Style, Portals

Ribbons

Perspectives, Workspace Layouts, and ribbon configuration

**Managing Projects** 

Creating and opening Projects

Creating Root Nodes and Packages

**Browser features** 

Organizing models

Managing Diagrams

Toolbox

Creation techniques

Options in ribbons, context menu, properties dialog and window

Navigation between diagrams

Floating diagrams

Copy/paste across diagrams

Inline Specification Manager

**Managing Elements** 

Creation techniques

**Editing properties** 

Drag and drop

Diagram only elements

Customizing Diagram Element Appearance

Background color, font, image

Layering

Feature visibility

Sizing and alignment

**Deleting Model Elements** 

Diagram level deletions

Repository level deletions

**Managing Connectors** 

Creation (toolbox and Quick Linker)

Redirection

Line bends and styles

**Managing Packages** 

Package Navigation

Identifying and selecting favorite Packages

Package Browser/List View (overview)

### **Tool Configuration**

Defining general types

Personal and global configuration options

**COURSE LEADER** 

## Frank Truyen

is a principal consultant and trainer, with 20+ years of experience in the IT industry as a developer, architect, consultant and manager.

Strong expertise in different modeling notations such as UML®, SysML®, SoaML™, UPDM™, ArchiMate® and BPMN™, allied with his extensive experience in using the Enterprise Architect modeling tool, allows Frank to successfully provide training and consulting services to a broad variety of customers across many industries.

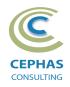

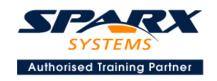

### **Overview of BMM**

### **Ends Concepts & Examples**

Vision

Goal

Objective

### **Means Concepts & Examples**

Mission

Strategy

Tactic

**Business Rule** 

**Business Policy** 

### **Influencers and Assessments with Examples**

**External Influencers** 

Competitor, Customer, Supplier, Regulation, Technology

Internal Influencers

Assumption, Corporate Value, Habit, Infrastructure,...

Assessment

**SWOT Analysis** 

Modeling Impacts on Ends and Means

Risks and Rewards

### **Related Concepts & Examples**

Organization Unit

**Business Process** 

Asset, Offering and Liability

**Business Rule** 

### **Traceability and Navigation**

Overview

The Relationships window

The Relationship Matrix

The Traceability window

Other traceability features

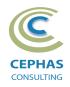

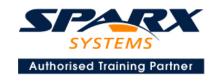

#### **Core Tool Features**

#### **Documentation Generation**

RTF/DOCX/PDF generator
Diagram, Package, and Element options
Linking generated documents into Microsoft Word
Model documents
Master documents
Generating HTML
Other features

#### **Document Artifacts**

Creating
Linked Documents
External document links
Document window

#### **Model Searches**

Initiating
Configuring
Viewing results
Custom searches
Other features

### **Managing Baselines and comparing models**

Creating baselines Administering baselines Package comparisons Diagram comparisons